# Inhalt

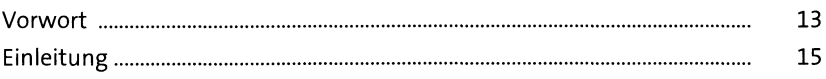

# TEIL I Grundlagen

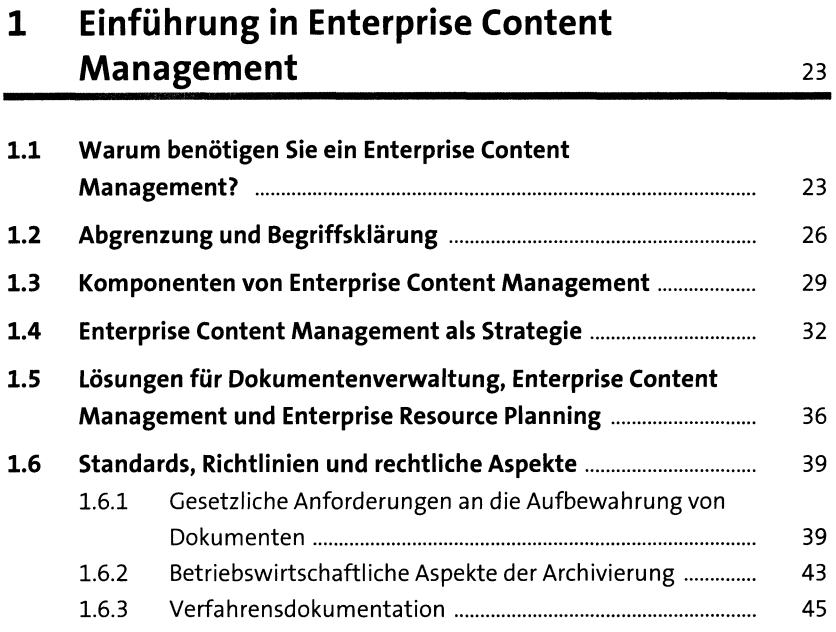

# 2 Enterprise Content Management und SAP 47

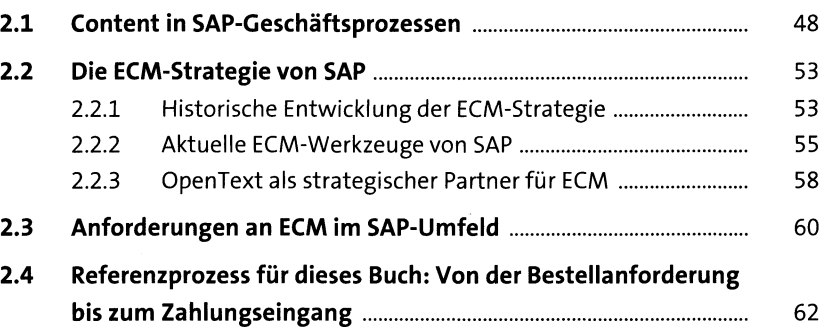

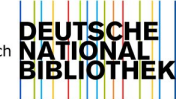

#### TEIL II Enterprise Content Management mit SAP-Standardwerkzeugen

#### 3 Die ECM-Standardwerkzeuge von SAP im Überblick <sup>67</sup>

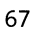

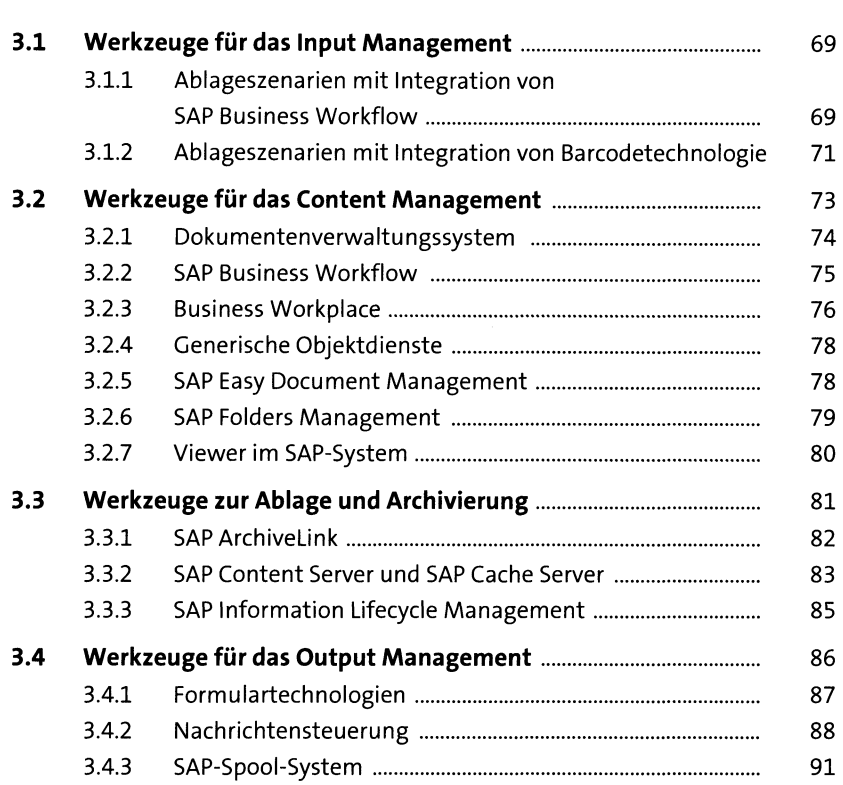

#### 4 Ablage und Archivierung mit SAP-Standardwerkzeugen

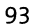

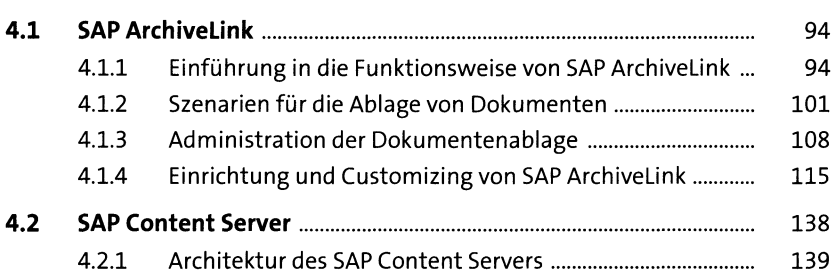

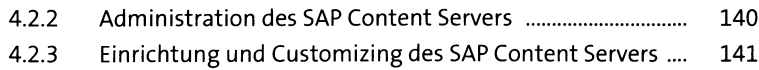

#### 5 Content Management mit SAP-Standardwerkzeugen 149

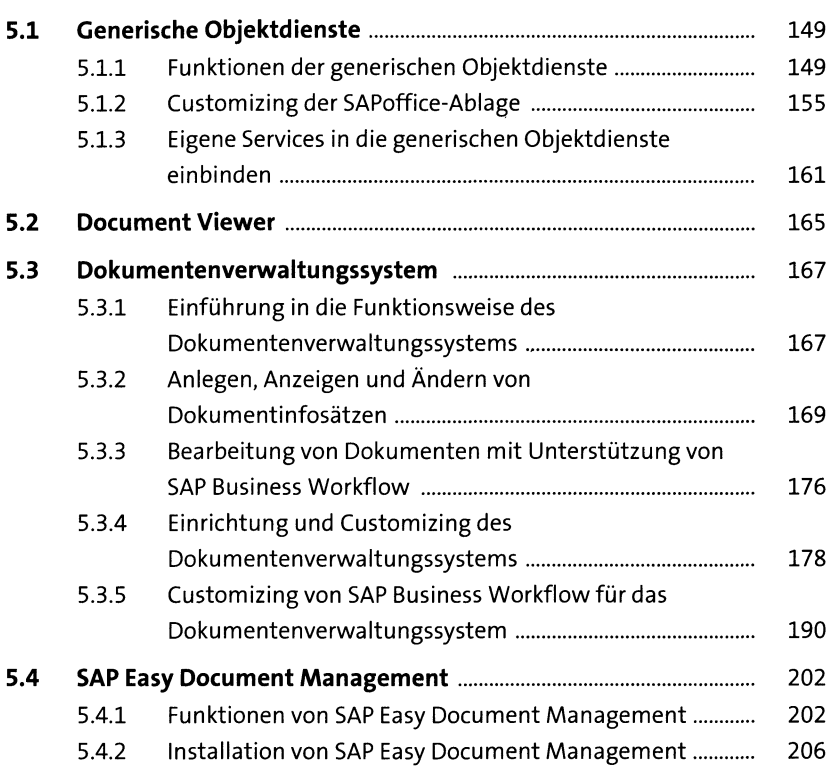

#### TEIL III Enterprise Content Management mit OpenText-Werkzeugen

# 6 Die SAP-zertifizierten ECM-Werkzeuge von OpenText im Überblick <sup>209</sup>

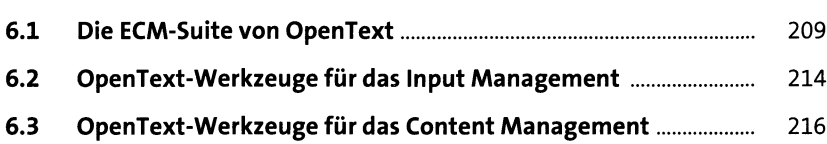

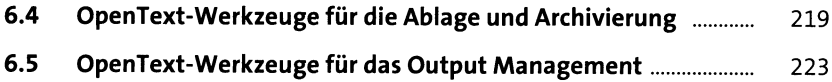

# 7 Input Management mit OpenText-Werkzeugen 227

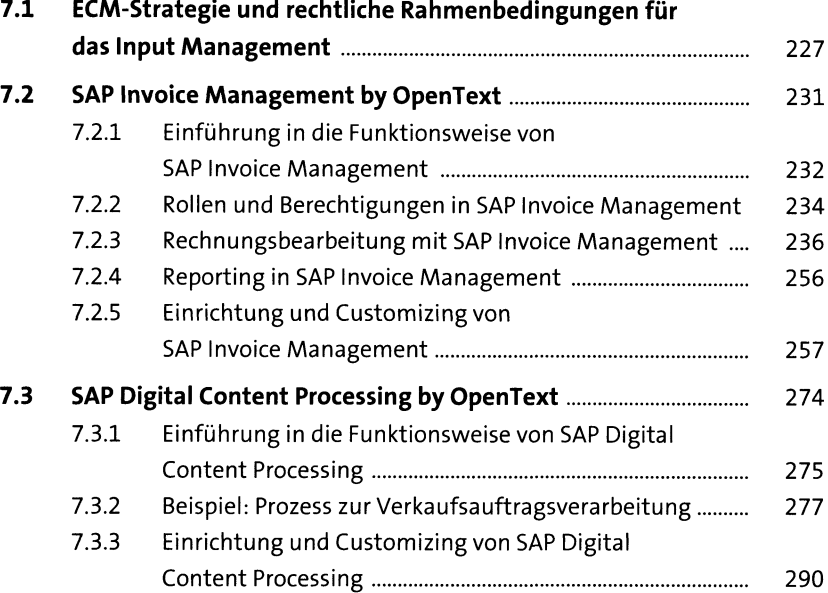

### 8 Content Management mit OpenText-Werkzeugen 303

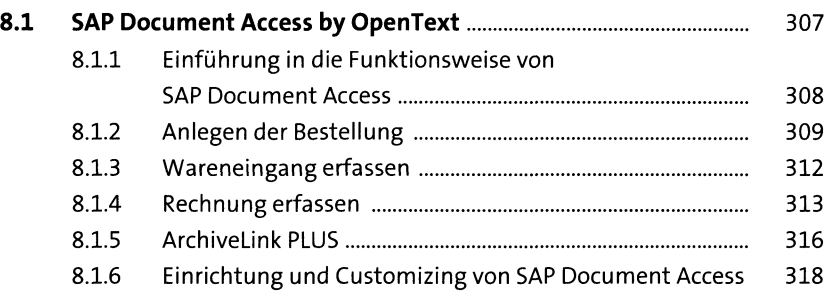

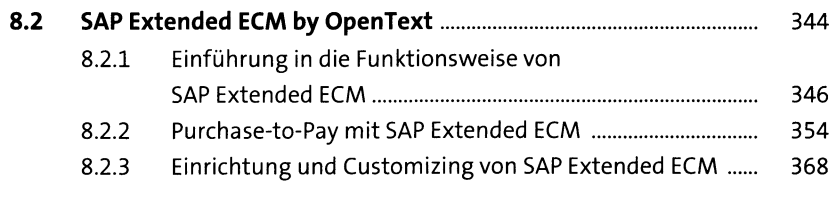

### 9 Ablage und Archivierung mit OpenText-Werkzeugen 397 **9.1 Archivierungsinfrastruktur........................................................** 398 **9.2 SAP Archiving by OpenText.......................................................** 399 9.2.1 Einführung in die Funktionsweise von SAP Archiving <sup>400</sup> 9.2.2 Einrichtung und Customizing von SAP Archiving ................ 404 **9.3 SAP Content Server und SAP Archiving by OpenText im Vergleich..............................................................** 419

#### 10 Output Management mit SAP Document Presentment by OpenText 421

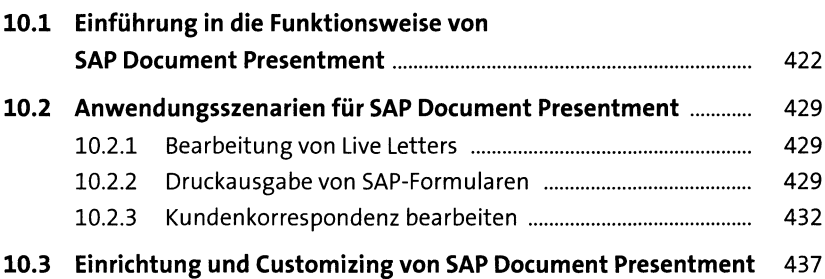

### TEIL IV Erweitertes Enterprise Content Management und neue Lösungen

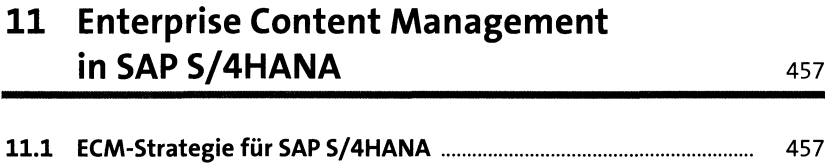

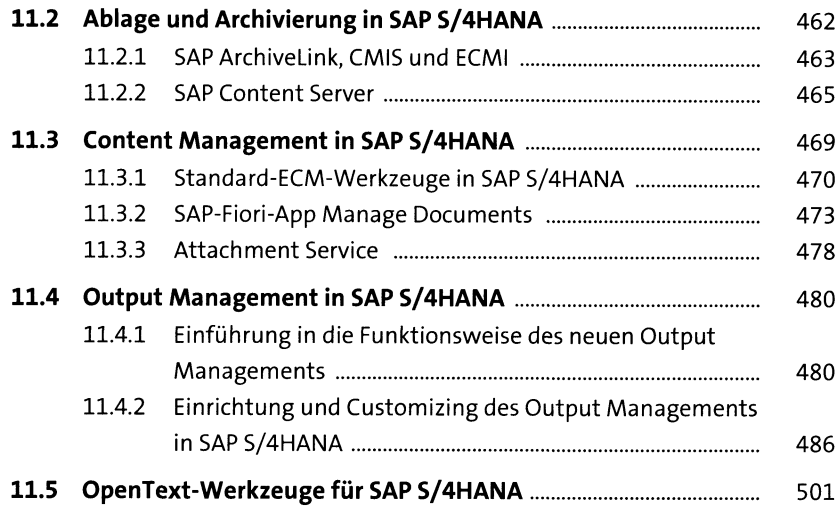

## 12 Enterprise Content Management in SAP-Cloud-Lösungen 505

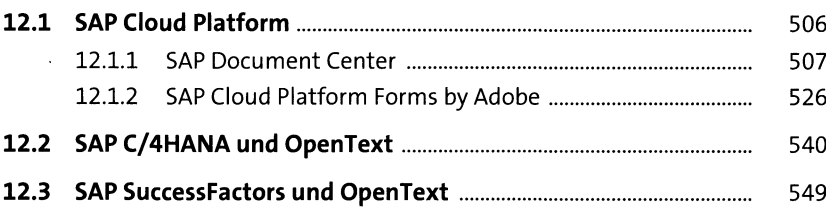

## Anhang 553

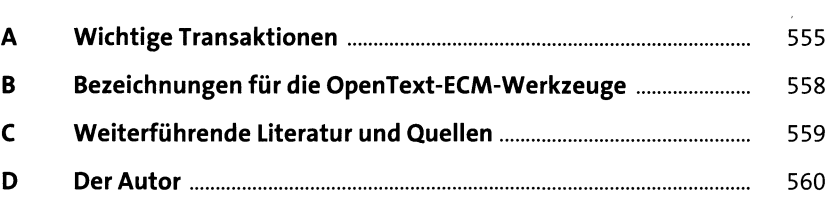

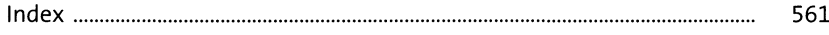